# **NeoControl - Firmware:**

# **Firmware für NeoControl**

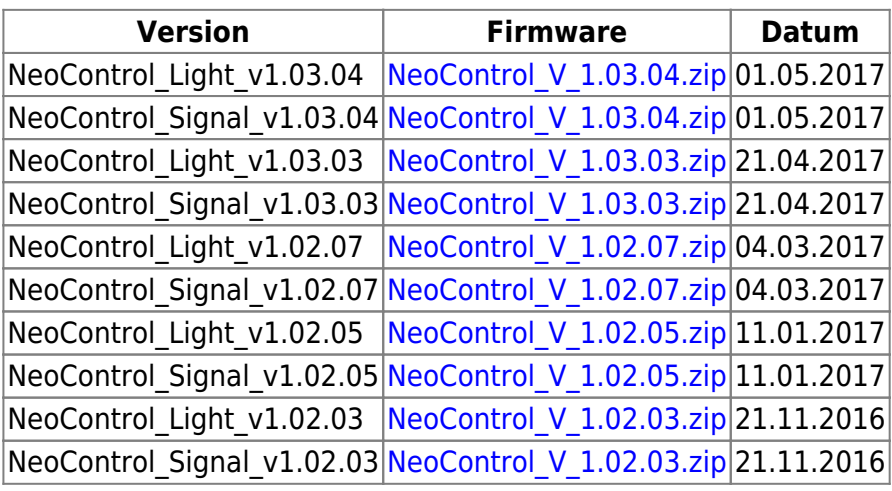

—-

# **Änderungen / Changes**

# **V 01.03.04** (01.05.2017)

Update: Verhalten von Secure Acknoledge an die aktuelle Spec. angepasst. Fehlermeldung bei ausbleibender SecAck-Message vom Host. Wenn bereits eine Version höher 1.03.xx eingespielt ist, reicht es, das Update-File einzuspielen.

### **V 01.03.03** (21.04.2017)

- Fehler behoben: In 1.03.02 Fehler in Behandlung der Unique-ID behoben.
- Fehler behoben: In 1.03.01 konnte es, in der HW-Diagnose, zu fehlerhaften BiDiB-Messages kommen.
- Fehler behoben: In 1.03.00 funktionierte der DIMM\_ON-Wert für die Lightports nicht richtig.
- INPUT-Ports können, über CV1033 auch als Belegtmelder (MSG\_BM\_OCC) mit Timestamp konfiguriert werden.
- Damit die Übertragung des Timestamps aktiviert wird, ist GBM Master 2.04.02 / IF2 2.04.03 oder höher erforderlich. Bei älteren GBM Master / IF2 Versionen ist die Funktion inaktiv. Die reine Belegtmeldung funktioniert mit allen GBMBoost Master / IF2-Versionen.

Mit dieser Firmware-Version hat sich die Struktur der CV's geändert. Es muss also auf jeden Fall auch das EEPROM-File eingespielt werden.

# **V 01.02.07** (03.03.2017)

• Aktueller "core" eingebunden (keine Funktionsänderungen)

### **V 01.02.05** (11.01.2017)

- Fehler behoben: CV-Zuordnung Hardware-Diagnose
- Neu: Blinkcode bei Hardware-Fehler (siehe [HW-Diagnose\)](https://forum.opendcc.de/wiki/doku.php?id=onews:onewsii#hw-diagnose)

#### **V 01.02.03** (21.11.2016)

- Erste freigegebene Version.
- Hardware Diagnose (Spannung an Kanal A+B, ATXmega Temperatursensor)

#### **V 01.01.04** (02.11.2016)

- Testbetrieb (nicht öffentlich verfügbar)
- Fehler behoben: Switchport BIDIB\_PORT\_TURN\_ON wurde nicht ausgeführt.
- Fehler behoben: Endlos laufende Macros, schalten Switchport 0 aus.

### **V 01.01.02** (17.10.2016)

Testbetrieb (nicht öffentlich verfügbar)

—-

From: <https://forum.opendcc.de/wiki/>- **BiDiB Wiki**

Permanent link: **[https://forum.opendcc.de/wiki/doku.php?id=onews:firmware\\_onewsii&rev=1493657881](https://forum.opendcc.de/wiki/doku.php?id=onews:firmware_onewsii&rev=1493657881)**

Last update: **2017/05/01 18:58**

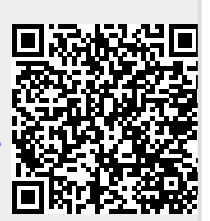